## **テレビ(ワンセグ)の各種設定をする**

## **中継・系列局自動サーチ設定をする**

放送局が受信できなくなった場合、"自動"で中継・系列局サーチを起動するかどうかを設定することが できます。 FFI-9

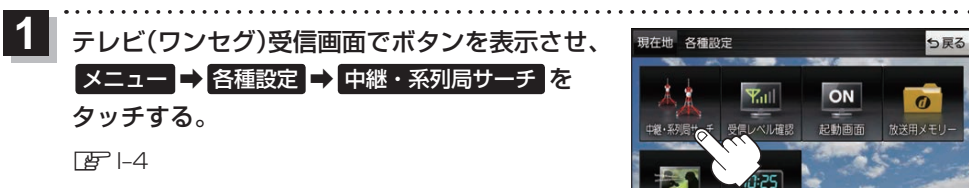

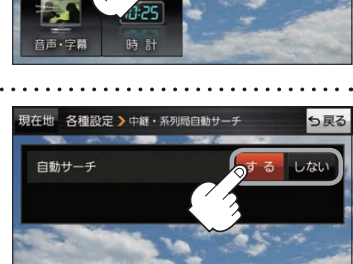

ON

起動画面

っ戻る

 $\sigma$ 

放送用メモリー

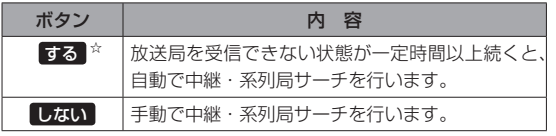

☆はお買い上げ時の設定です。

## **受信レベルを確認する**

タッチする。

**2**

## 受信中の放送局の受信レベルを確認することができます。

白動サーチ(する / しない)を選択し、

※操作を行う前に、確認したい放送局を選局してください。

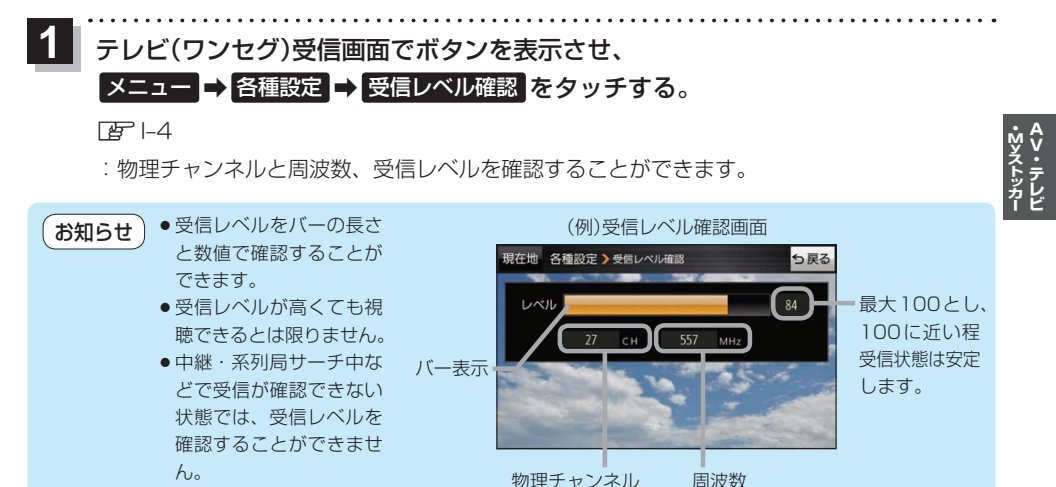

もくじへ) |-11